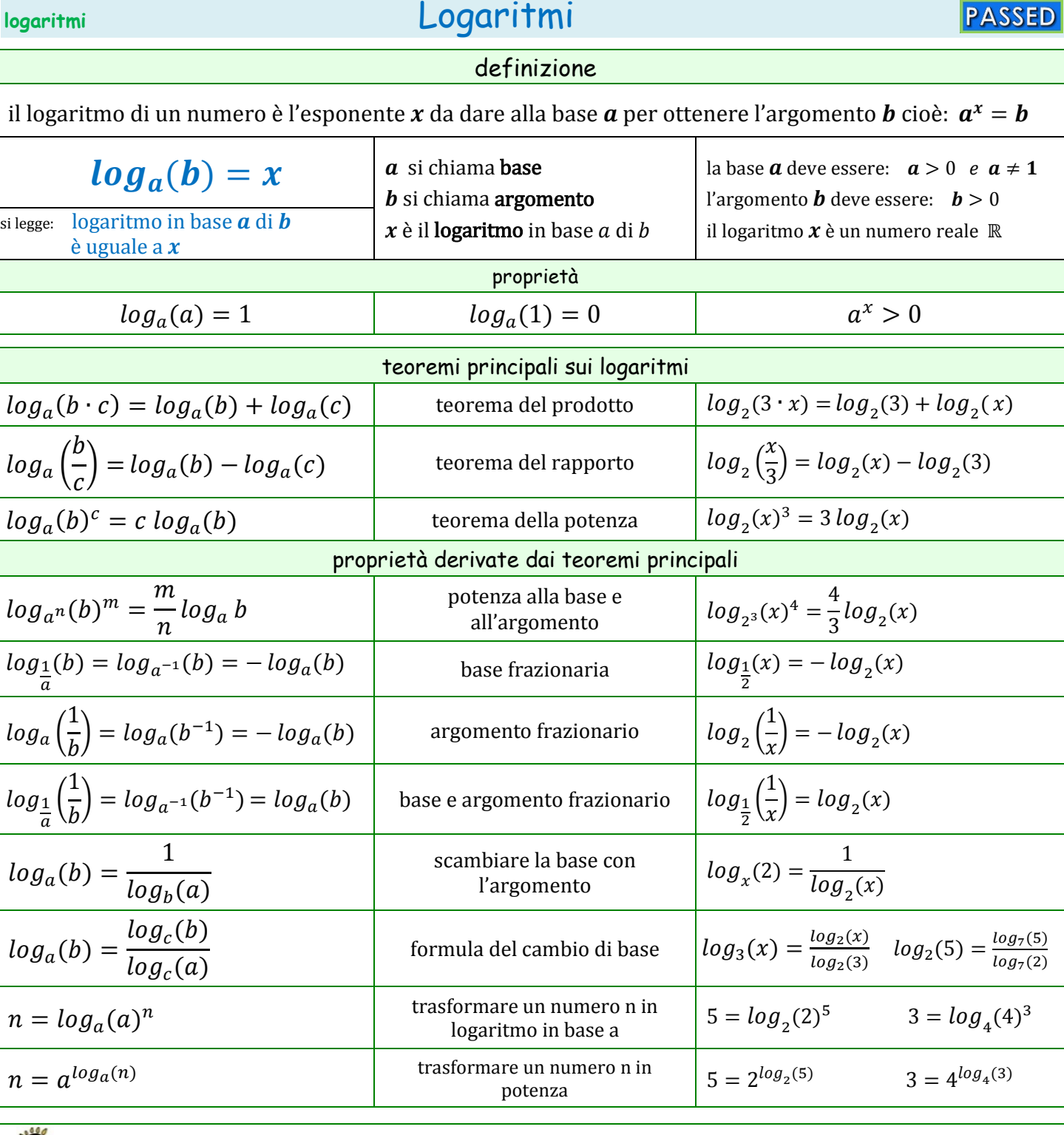

con il simbolo  $ln(x)$  si indica il logaritmo in base *e* dove  $e = 2,71828182845...$  detto "numero di Nepero"

sulle calcolatrici scientifiche sono presenti i tasti **log** e **ln** che consentono di calcolare i logaritmi in base 10 e in base "e". Per calcolare un logaritmo in una base diversa è necessario utilizzare la formula del cambio di base

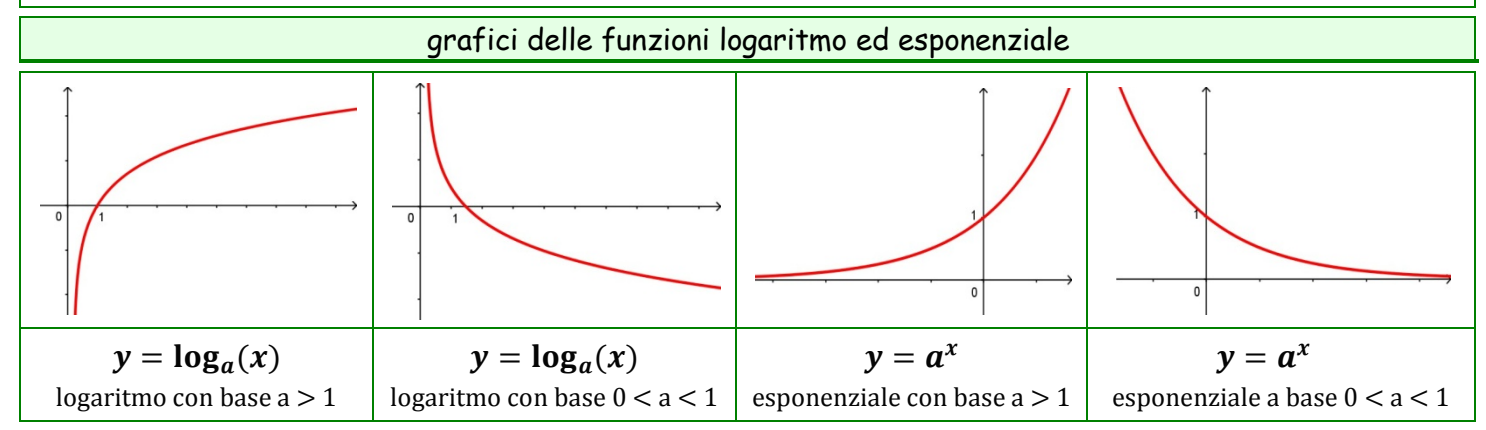

v 4.3 © 2020 - **www.matematika.it** 1 di 1